## Adobe Photoshop CC 2015 Version 18 Download Keygen For (LifeTime) PC/Windows X64 {{ Latest }} 2022

Installing Adobe Photoshop is relatively easy and can be done in a few simple steps. First, go to Adobe's website and select the version of Photoshop that you want to install. Once you have the download, open the file and follow the on-screen instructions. Once the installation is complete, you need to crack Adobe Photoshop. To do this, you need to download a crack for the version of Photoshop that you want to use. Once you have the crack, open the file and follow the instructions to apply the crack. After the crack is applied, you can start using Adobe Photoshop. Be sure to back up your files since cracking software can be risky. With these simple steps, you can install and crack Adobe Photoshop.

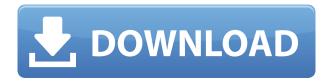

There are no less than 20 ways in which you can adjust brightness, contrast, and color in Photoshop. The easy access to relevant commands is very convenient. It is equally effective.'> Adobe Photoshop Review Shadows, shadows, and shadows. Beautys Shadows was not designed to remove shadows, but a family of commands designed specifically for increasing the contrast between shadows and highlights. In traditional editing, Photoshop experimented with changing the colors to give greater contrast between the shadow and highlight areas. As I've always said, when we create something, it's important to give it a good name. In this case, "Lightroom" sounds too serious or serious to provoke users' expectations for the new overlay:).

This software highlights and works as a swiss-army-knife complete program. It's not only an organizer, but also an editing, printing and display software.

In this chapter, "Lightroom 5.0 is packed with many new features" I will review about the latest version of it. The high-tech projects and outdoor images are often seen as big files in photography. DVD discs, a few kilobytes of photos on a hard disc or a miniature memory card are small, but in comparison to TV screens from the past, these are huge. And so it is not easy to view, edit, view, and edit. And this is software that is used every day, everyday. The truth is, with some software, it is difficult to view small files. But it is not difficult to view them, even in large numbers.

## Download free Adobe Photoshop CC 2015 Version 18With Keygen [Mac/Win] X64 {{ lifetimE patch }} 2023

Adobe Photoshop comes with a great variety of tools to help you design in a lot of ways. Adobe Photoshop has 3 projects. It has the essentials, which includes basic tools, advanced tools, and then

the essentials plus, which is the most well-known tool set. Because of how versatile Photoshop is, as an artist you can use the tools to work on different projects simultaneously and adapt to them like a chameleon. You can use the tools in the advanced options to make incredible collage pieces, for example, which are the essentials plus projects related to that. But, if you're a beginning or novice artist, you can use the basic tools and make some amazing pieces of work. All considered, this program is a great program, and a great tool for anyone to learn and use. What It Does: This program is one of the best programs you can use to create graphics. It has a great sense of freedom that is inherent in animations, typography, and much more. You may be used to preferring different types of tools but with the creative environment, you can enjoy all of these tools in one place. Its powerful tools can turn an unskilled designer into a skilled one. What It Does: With Photoshop, you have a great selection of tools, workflows, and features, allowing you to design really amazing stuff, thanks to this amazing program. The program allows you to use layers so you can add things to a photo or add transparent backgrounds. Learn more about the features available in Adobe Photoshop on the web On this page:

 Why Photoshop came to the web How Photoshop came to the web WebAssembly porting with Emscripten WebAssembly debugging High performance storage P3 color space for canvas Web Components and Lit Service worker caching with Workbox What's next for Adobe on the web

e3d0a04c9c

## Download free Adobe Photoshop CC 2015 Version 18With Keygen [32|64bit] {{ lifetime releaSe }} 2023

Adobe Photoshop filmstrip option allows you to select layers to apply an effect. It is useful for correcting the white balance. In the list of options you can also control the saturation and the gamma, and create adjustments for the color balance, exposure, and contrast. The color tools filter allows you to not only filter, but also to adjust and control over the level of saturation of the color.] The tools included in the toolbar are an important factor to decide which tool you should use. In Photoshop, some tools allow you to work with black and white images and some allow your work to be more complicated, with more aspects of color. These objects are: The latest version of Photoshop CC 2015 is bringing new workflows. Using it, you can create and edit video from all your existing photos as well as create new content for your images. The biggest addition here is the introduction of Narrative Clip Workflows. When you have a narrative film, you generally have a script, which is the story or idea you want to convey. If the idea of a word-processing program that can do everything Photoshop can is more your cup of tea, then you'll want to check out Quick-Tip-Lots of Photoshop with MSWord from BricksnCast . You can merge pdfs that was created in Adobe Acrobat Pro, crop food for e.g. There are two versions of Adobe Photoshop - CS, CS4 and CS6. If you're not exactly sure which version you have, ask your reseller or go to Access Graphics Help and locate the version number on your disc. If you're running Photoshop CS4, the latest upgrade for Photoshop, undoubtedly you're looking for a way to make Photoshop available on a Mac computer.

free download for photoshop cs5 free download fonts for photoshop cs5 free download filters for photoshop cs5 free download full version photoshop cs5 free download remove.bg for adobe photoshop free download photoshop cs5 32 bit download photoshop cs5 free full version for windows 7 free download software adobe photoshop cs5 for windows 7 free download installer adobe photoshop cs5 full version free download adobe photoshop cs5 for windows 7

1. Application Layer Mask Both Photoshop CS6 & Photoshop CC have all the latest features and tools that you need to create stunning images, videos or any other visual effects. In Photoshop CS6, one can create new layers specifically for any feature to make it much simpler when required. In case anything from the layers gets messed up, you can easily sort and edit it with the help of Layer Mask. Adobe Photoshop has always been praised for their quality control and had a lot to do with their dominance in the field of professional graphic designing. When the first version of Photoshop debuted, it was responsible for the whole revolution in the field. Unbelievable yet true! Every Photoshop new version is changing its own interface and has its own pros and cons. One of the most helpful additions of Photoshop CS6 is the ability to work with multiple images at the same time. Now one can choose a particular image or edit multiple images from a single online workspace. This comes in handy when you are working with multiple images or several sets of files. 2. Content **Aware Fill** This feature really helps if you have a photograph with a missing object. Photoshop Content Aware Fill is a handy tool that can help you in filling up the missing object with the surrounding objects. This feature is particularly helpful for people who are addicted to editing the images. Adobe Photoshop has an extensive set of brushes. If you're curious about what some of them are, or where to start with the Starry Sky and Other Brushes set, here's a roundup of the biggest, best, and most frequently used brushes. Photographers have a variety of resources to dip their

creative hat in to, with an over 4,800 individual brushes. If you want to get an idea of the potential of the method, here's a great article by creative director Amy Best showing how to get good looks.

Software updates: So what happens when Photoshop Elements updates? Adobe's usually "staying power." It's one of the few applications that typically seems to have firmware-level updates longer than its software updates. Adobe has updated the software to support the macOS 10. "Combining the powerful software we've been developing for the last three-and-a-half decades with the broad expertise of our customers, partners and ecosystem, we're excited to make a big leap forward in how Photoshop delivers magic in digital images," said Philip Sherman, principal product manager, Adobe Photoshop. "Now, in the future for more Photoshop customers, new ways to collaborate without leaving the program, new ways to deliver your best work with the inspiring creativity of Photoshop, and new ways to quickly edit your images in browsers and the web. Bringing these innovations together with the deep AI technology and high performance workflows of Sensei, we're enabling a new future of how people work and express themselves with images." Share for Review is a new way to collaborate on projects online. With beta release, now it is possible to include a preview of a project in Photoshop before making a decision whether to share your design with others. Share for Review is a revolutionary new way to collaborate online, and more importantly, collaborate in Photoshop without moving from your computer. By simply sharing Web links with colleagues, you can access their comments right away, and fine-tune your project straight away on your machine. If you make changes, you can send the new version to your colleagues for instant review and feedback.

https://zeno.fm/radio/pycharm-pro-2019-1-2-crack

https://zeno.fm/radio/sparkol-videoscribe-pro-v2-3-7-portable

https://zeno.fm/radio/virtual-villagers-5-new-believers-keygen-crack

https://zeno.fm/radio/esurvey-cad-free-download-with-crack

https://zeno.fm/radio/bs-player-pro-2-75-build-1088-with-serial-key

https://zeno.fm/radio/wic-reset-key-serial-number-tgyk

https://zeno.fm/radio/clave-para-software-quickmobel-9-6

https://zeno.fm/radio/eztwain-pro-4-0-crack

https://zeno.fm/radio/max-payne-3-1-0-0-114-trainer-steam

https://zeno.fm/radio/1001bit-pro-v2-0-crack-2

https://zeno.fm/radio/facebook-phishing-download-rar

https://zeno.fm/radio/skytest-preparation-software-for-atco-screenings-2-1

https://zeno.fm/radio/medal-of-honor-warfighter-spolszczenie

https://zeno.fm/radio/dicen-por-ahi-mkv-1080p-latinodicen-por-ahi-latino-1080p-70

However, Photoshop's tutorials remain easy to use, and even started up for folks new to editing photos. Adobe has also simplified its powerful feature set over the years, and you don't need to know the highest-level features to be able to make your photos look great. In other words, if you want to create top-tier work in the space, nonprofessionals can do all of this and more with Photoshop, with a little effort and some frequent experimentation. It's all about smashing the problem into manageable chunks and seeing what you can get out of it. Once you've downloaded Photoshop and launched the application, you'll get access to the desktop and ribbon interface. Your user name and password are based on Windows authentication, not your Adobe account. That means a separate, free account is not required unless you want to share files online or upload directly to Adobe Creative Cloud. When you launch Photoshop on macOS, you'll be prompted to sign in with your current Adobe ID as an administrator. The company behind

Adobe Photoshop is the marketing arm of Adobe Systems Inc. The company behind is the named after the Adobe brand of software products. Adobe is famous for its design and development of computer programs related to graphics, multimedia, and page layout. Artists and designers use Photoshop to edit images for use in books, newspapers, magazines, and other publications. This company has been creating software since the 80's. Some of the best known products of the company are Adobe graphics suite, Adobe Acrobat, Adobe Flash, and other software products.

https://beachvisitorguide.com/wp-content/uploads/2023/01/Adobe Photoshop CS6.pdf

https://slab-bit.com/wp-content/uploads/2023/01/Photoshop CC 2018 version 19.pdf

http://prettiegirlimpact.com/download-photoshop-2022-with-license-code-win/

http://www.gea-pn.it/wp-content/uploads/2023/01/gladolin.pdf

http://www.distrixtmunxhies.com/2023/01/02/download-photoshop-2022-version-23-1-license-keygen -win-mac-new-2022/

https://vendredeslivres.com/wp-content/uploads/2023/01/birche.pdf

http://www.velocitydatacenter.biz/wp-content/uploads/2023/01/Photoshop-2021-Version-225-License

-Key-Full-Keygen-For-LifeTime-2023.pdf

https://www.faceauxdragons.com/advert/photoshop-plan-rendering-psd-download-exclusive/

http://capabiliaexpertshub.com/wp-content/uploads/2023/01/jarmarc.pdf

http://www.smallbiznessblues.com/photoshop-new-fonts-download-extra-quality/

https://bali.live/wp-content/uploads/2023/01/mackam.pdf

https://nikarad.co/wp-content/uploads/2023/01/delcmari.pdf

http://mdplants.com/schriftarten-photoshop-kostenlos-downloaden-hot/

http://peninsular-host.com/autosmotos.es/advert/adobe-photoshop-cc-2019-licence-key-windows-202 2/

https://parshamgamenergy.com/wp-content/uploads/2023/01/tagcin.pdf

https://www.riobrasilword.com/2023/01/02/adobe-photoshop-cc-2015-with-keygen-with-key-x32-64-2023/

http://www.landtitle.info/wp-content/uploads/2023/01/neizac.pdf

https://chouichiryuu.com/wp-content/uploads/2023/01/wahbqua.pdf

https://wwexllc.com/wp-content/uploads/2023/01/yulchri.pdf

https://passaportebrasileirousa.com/photoshop-2021-version-22-3-download-free-keygen-full-version-hack-windows-final-version-2022/

https://vv411.com/advert/photoshop-2022-version-23-1-torrent-windows-2022/

http://efekt-metal.pl/?p=1

https://luxurygamingllc.com/wp-content/uploads/2023/01/randprun.pdf

https://endlessorchard.com/wp-content/uploads/2023/01/regben.pdf

https://cleverposse.com/advert/download-free-photoshop-2021-version-22-0-1-with-license-key-free-license-key-for-mac-and-windows-latest-version-2023/

https://fajas.club/2023/01/02/download-filter-for-photoshop-7-0-free-2021/

https://mondetectiveimmobilier.com/2023/01/02/download-free-photoshop-cs4-license-key-hot-2023/

 $\frac{https://campustoast.com/wp-content/uploads/2023/01/Download-free-Photoshop-2022-Version-231-Serial-Key-x3264-2022.pdf}{}$ 

https://gyllendal.com/wp-content/uploads/2023/01/Adobe-Photoshop-2022-Version-2311-Download-Li

 $\underline{feTime\text{-}Activation\text{-}Code\text{-}Product\text{-}Key\text{-}Windows\text{-}1\text{.}pdf}$ 

https://loveourmontclair.com/wp-content/uploads/2023/01/micresu.pdf

https://www.alltagsunterstuetzung.at/advert/photoshop-cc-2018-keygen-for-lifetime-2022-2/

https://www.whatshigh.com/photoshop-cc-2019-version-20-download-free-torrent-activation-code-with-keygen-windows-10-11-2022/

https://www.bg-frohheim.ch/bruederhofweg/advert/adobe-photoshop-cc-2018-version-19-with-license-code-64-bits-latest-update-2023/

https://parsiangroup.ca/2023/01/photoshop-mac-download-gratis-link/

 $\underline{https://projectiononbuildings.com/wp-content/uploads/2023/01/Download-Photoshop-Cs6-From-Adobe-HOT.pdf}$ 

https://kuudle.com/download-adobe-photoshop-apk-free-free/

https://www.textaura.com/wp-content/uploads/2023/01/allebir.pdf

 $\underline{https://aglgamelab.com/wp\text{-}content/uploads/2023/01/Dce\text{-}Tools\text{-}For\text{-}Photoshop\text{-}64\text{-}Bit\text{-}Free\text{-}Download}}\\ \underline{-FREE.pdf}$ 

https://www.scalping.es/wp-content/uploads/2023/01/lavyquin.pdf

 $\frac{https://www.mjeeb.com/adobe-photoshop-2021-version-22-download-free-product-key-full-registration-2021-version-22-download-free-product-key-full-registration-2023/$ 

Some rather ill-conceived amnesia must have taken place at Adobe's Darkroom team. Quite logically, it would have been a logical place that they should have gone to these days - starting a new project from scratch and completely removing every other feature they have ever implemented. But that wouldn't be the case this time. In fact, the "File" menu has been revamped, and includes customisable actions, new workspaces, and many other new features. New Photoshop CC Actions **Feature**: For a professional photo editing studio, you can have pre-programmed images that you can apply to any photo, just by referencing the name of the action. Simple enough, right? Elements is a great application for beginners and professionals who are just starting out in the editing world. It continues to include the creative features we've come to love: like the Food Doodles, Faces and Editable Frames. Lightroom's new Artistic effects also include drop-shadow, intensity, light, glitch, bloom, vintage and more. New actions are updated as well - see what's new in Elements 2023. For the first time, Adobe is offering Adobe Create subscriptions to artists and graphic designers. At the beginning of 2020, Create subscription gives you the world's best creative tools and an unrivaled creative community so you can get inspired. With these new tools, teachers and teachers, discover how to teach anyone with an interest in drawing, painting, and illustration. Adobe's Education Services offers courses, online video, blogs and the Anime Studio Pro YouTube channel —to help you perfect your techniques to bring drawings to life and teach the world how to draw. It's a gateway to the professional world of illustration.